## **Worksheet 7**

I. Compare the capacity and fill in the box with appropriate symbol  $\langle \rangle$  or = in each problem.

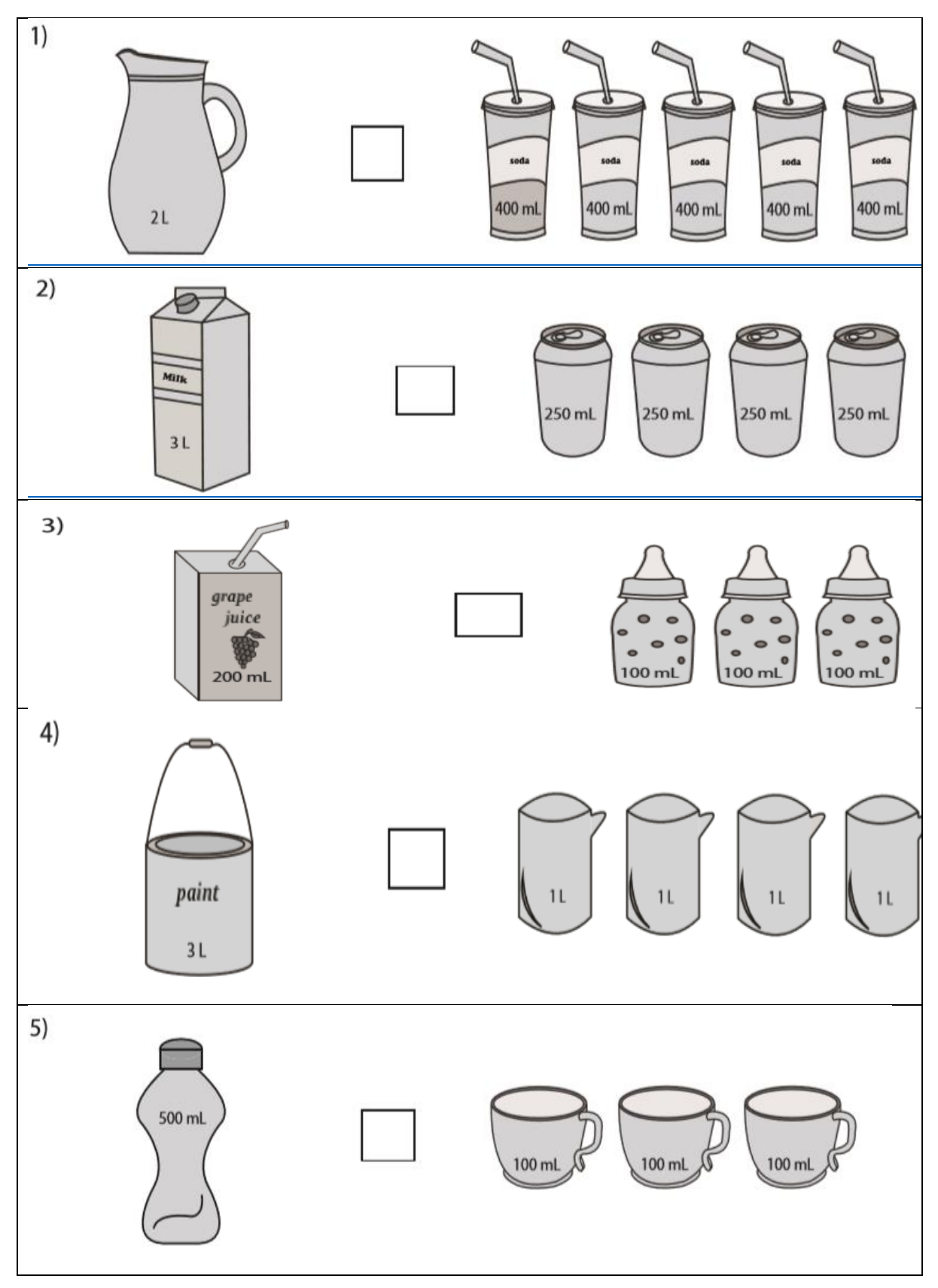

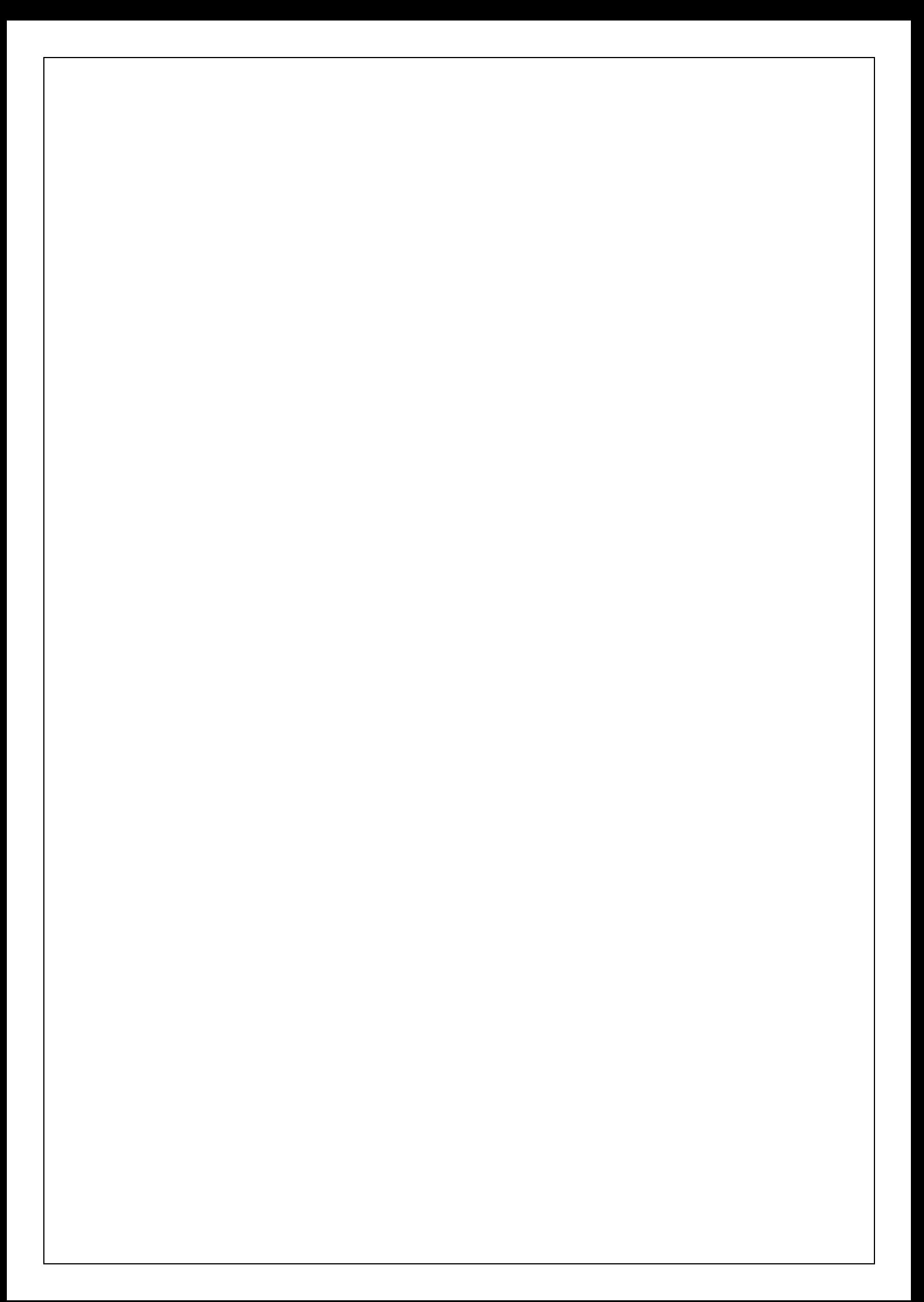